## Wymagania edukacyjne z informatyki dla klasy 5 szkoły podstawowej zgodny z podręcznikiem "Lubię to!"

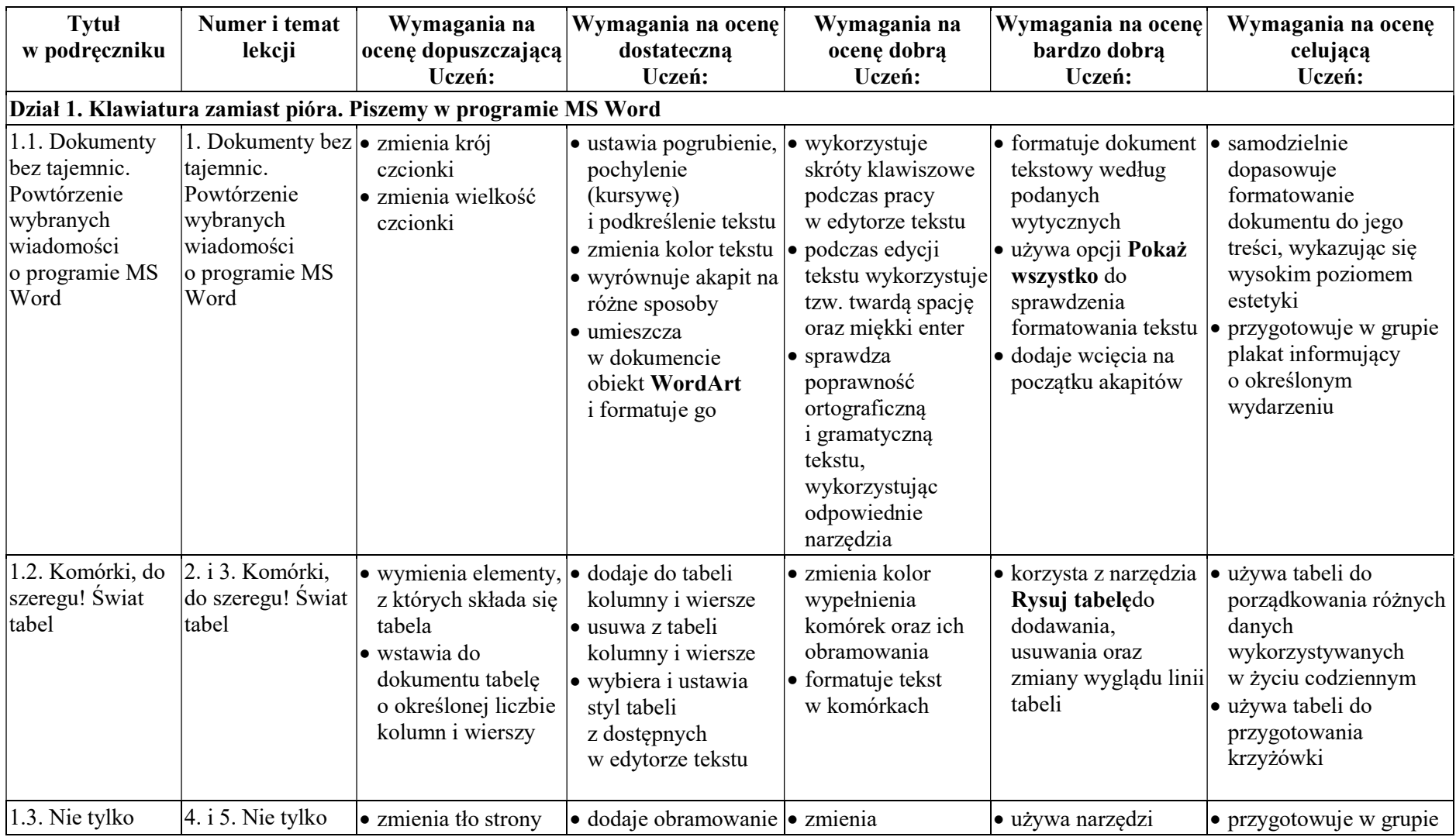

© Copyright by Nowa Era Sp. z o.o. • www.nowaera.pl

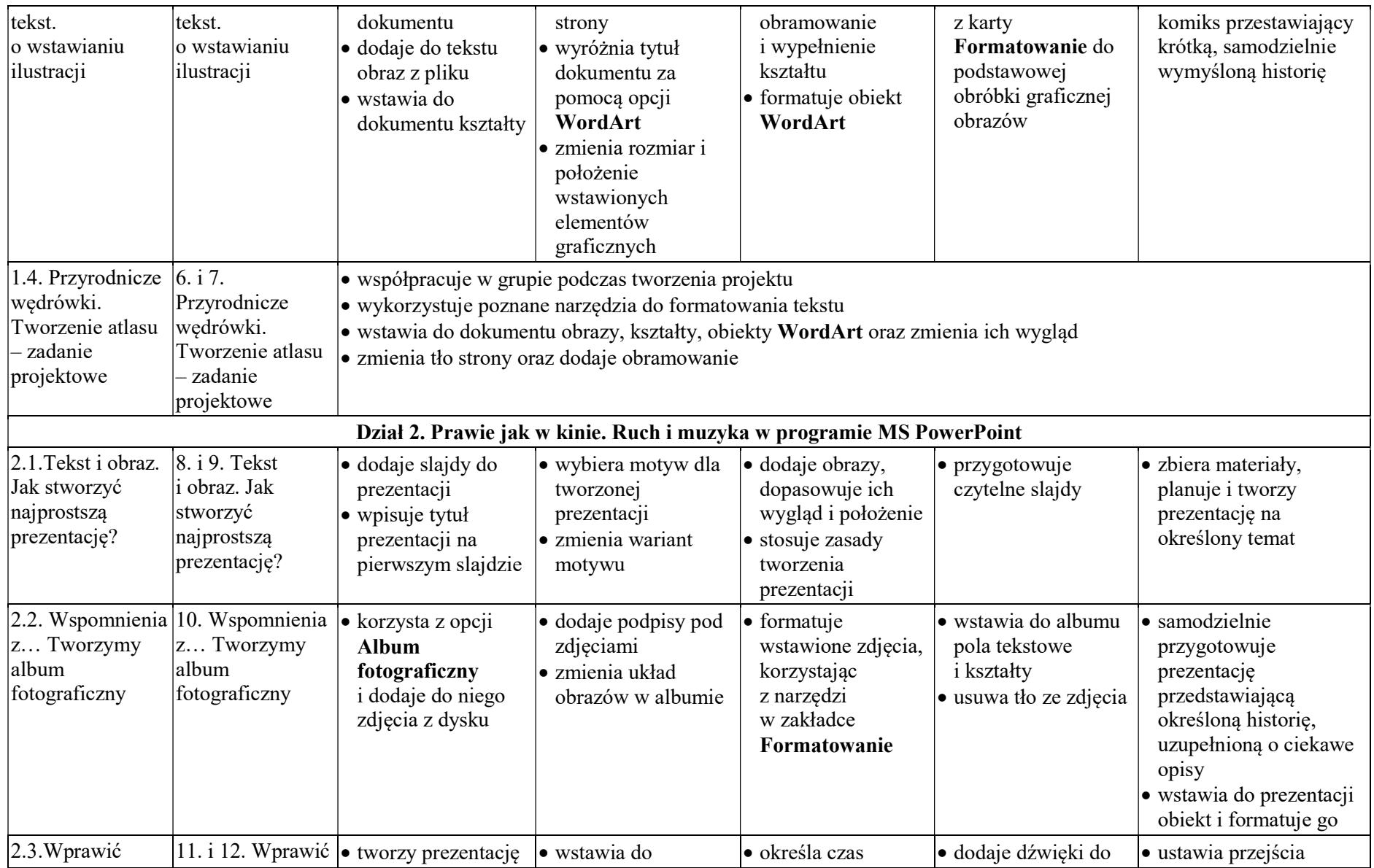

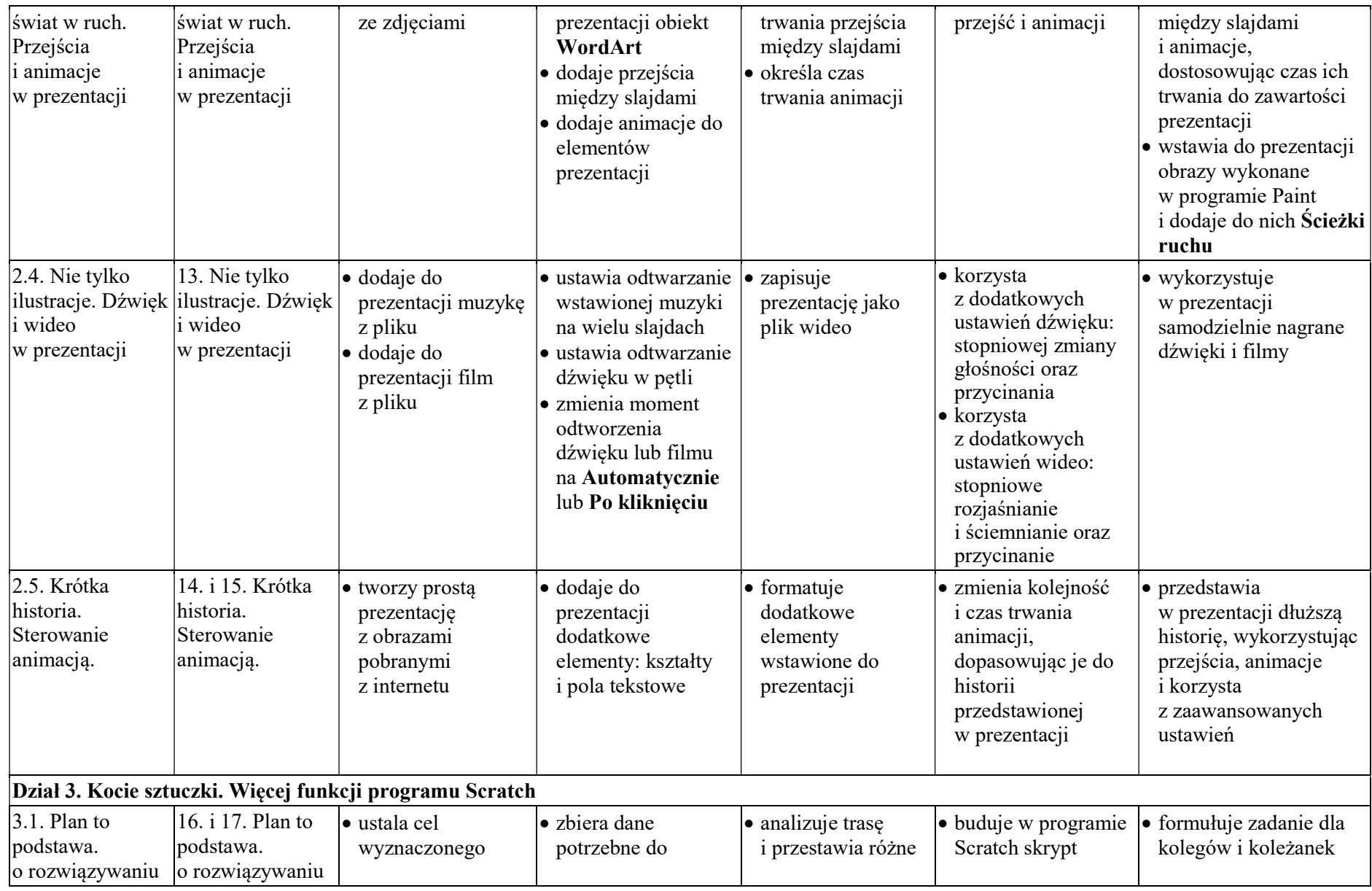

© Copyright by Nowa Era Sp. z o.o. • www.nowaera.pl

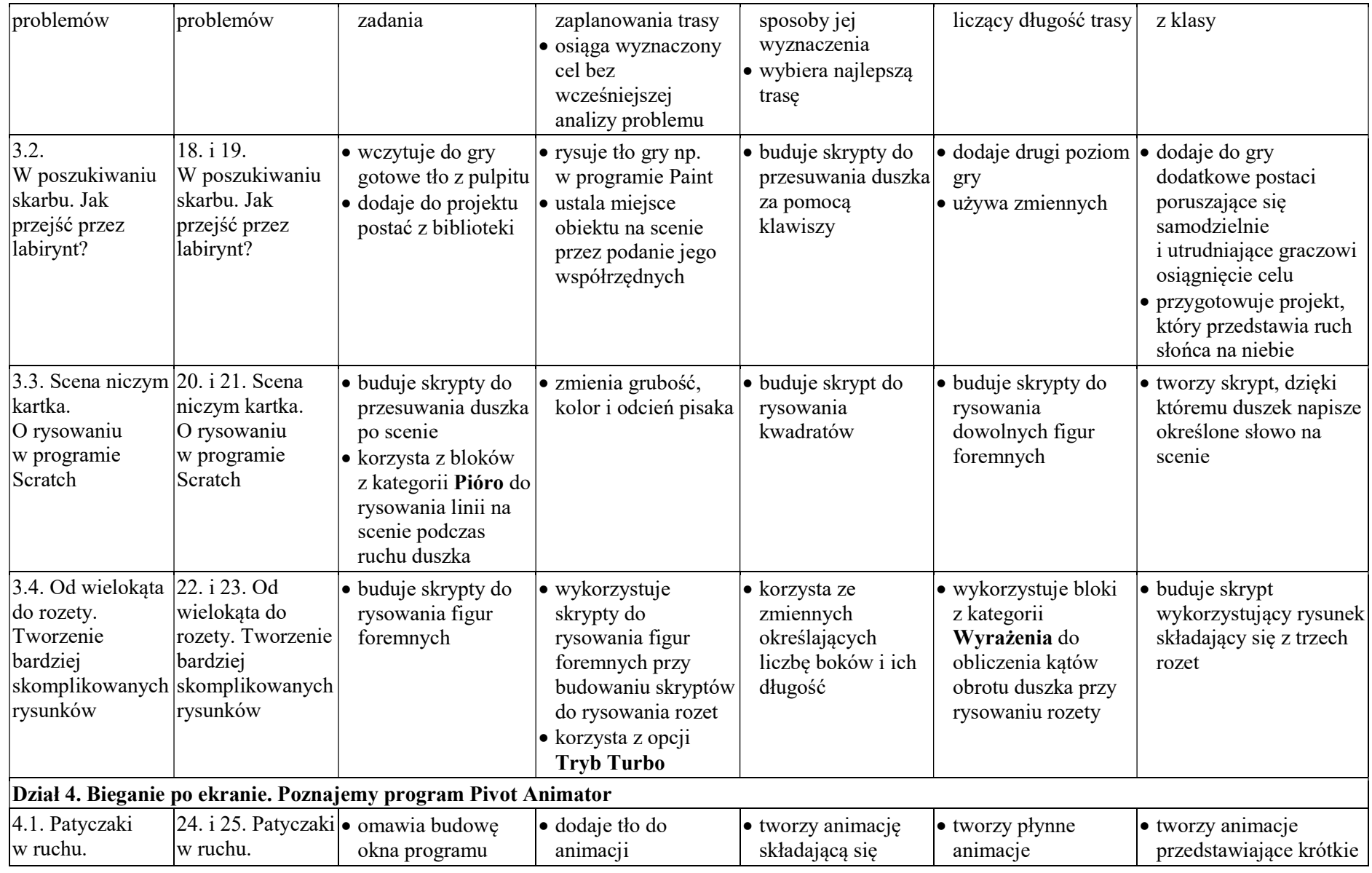

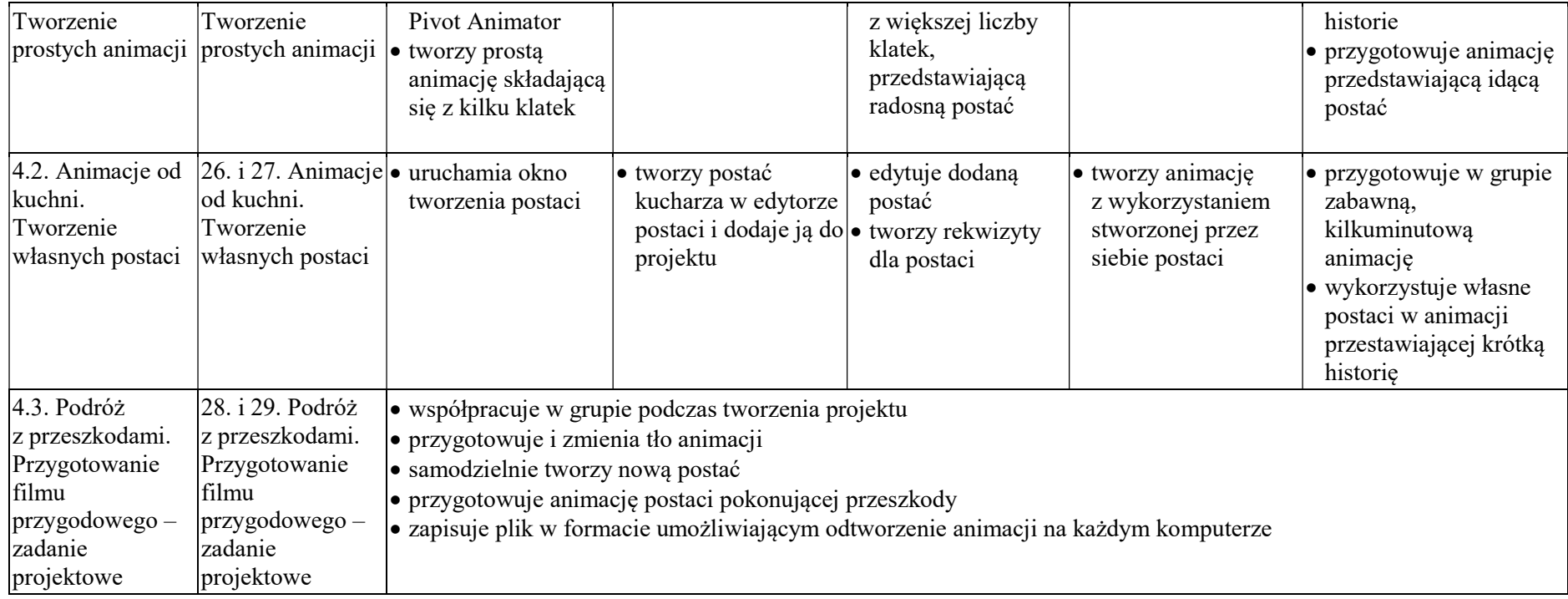